# Knight Gregson Newsletter no. 1, 14 JUN 2012

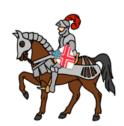

The Knight Gregson discussion community is located at:

# http://knightgregson.forumotion.com/

I thought that I would use this (occasional) newsletter to update you about what is happening on the Knight Gregson internet forum. This newsletter is going out to members and perspective members of our community. Please feel free to forward this to others you believe would like to join (or listen) to our discussions. Non-members: you will not be able to view all of the content on the Knight Gregson community until you register. Use the guide, an *Introduction to the Knight Gregson Internet Forum* to do some initial exploration, and then register. The guide will help you through this process.

# State of Development of the Knight Gregson site

In this newsletter I will attempt to bring you up-to-date regarding changes in the structure and content of the forum. I will also indicate my immediate plans to improve our on-line community. Comments are always welcome and can be forwarded to me using email, a private message (PM) through the forum, or using a post in on the forum.

In the figure on the next page you will find a screen capture of the structure of the discussions as of today. You will always find the latest Member Guides in the first forum on the site. At this time I have posted

- Creating a Blog
- How to post files to our KG community
- Introduction to the Knight Gregson Internet Forum

The latest guide will be at the top of the list. In these guides I will attempt to mark any substantive changes with the image NEW! so that you don't have to read over the entire guide to try to find the changes. Again, the list above is hot-linked to the guides, so if you want to keep a copy on your desktop, click the link and open the guide as a pdf in your internet browser. Simply save to your desktop. If you don't save them to your desktop, you can read them on the knightgregson site.

#### **Blogs**

I have made a change in the way Blogs are handled on the site. For more information see the Guide Creating a Blog. I have built a blog for each registered member of our community. Consider introducing yourself to our community by (1) accessing your blog (2) POST NEW TOPIC and (3) composing a welcome message. For an example, see my blog. You can add a picture of yourself (make sure that it is scaled appropriately). Additional information will be found in the Member Guides.

### **Queries**

Consider using this to post questions that you are researching and want to solicit input from our community. Presently there is one query which I have posted that deals with Arthur Knight Gregson. I have uncovered some interesting material on this son of

Henry and Eliza, which I am planning to post. My query is aimed at finding if any member of our community is related to Arthur. Arthur eventually settled in Australia where he died.

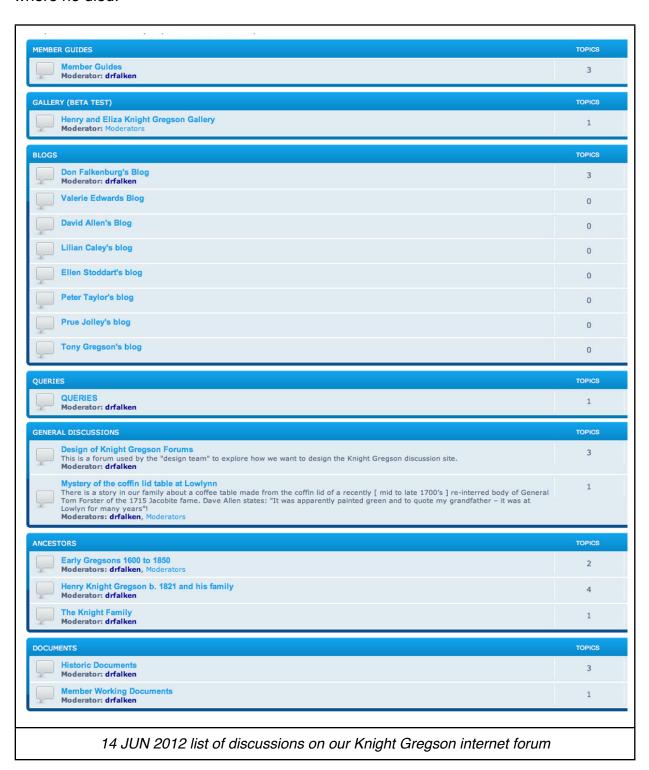

## **General Discussions**

Nothing new here.

#### <u>Ancestors</u>

I have renamed the forum John Gregson of Murton d. 1607 as *Early Gregsons 1600* to 1850. This broadens the discussion a bit. No new material has been added here, but Ellen S. is working on a document to link John of Murton to Henry of Lowlynn.

## **Documents**

Ellen S. suggested that we break this into two sections: *Historic Documents* and *Member Working Documents*, which I have done. There are currently three entries in Historic Documents (brought back by our Australian cousins when they visited Northumberland). At the time I am writing, the only entry in Member Working Documents is my draft manuscript on the Knight Gregsons. Since this is a chapter in a larger book I am writing about my Falkenburg family (now over 400 pages long) I likely won't expand this, but I will make small changes to ensure that the genealogical data is accurate. Some of you have already made inputs to me.

# **Future Plans**

# Gallery

One issue that is foremost in my mind is the way in which images are handled in the Gallery (which is accessible from the Nav bar). I do not believe that this is the most effective management for images we want to post. I have been working on this aspect of our site for a couple of weeks. There is a beta implementation of a KG gallery currently on the site. This implementation uses zangzing.com as a link between individual member files and our Knight Gregson site. If this works out, you will be able to add image files from your computer or from many other photo sharing sites including flickr, instagram, picasa, shutterfly, SmugMug, photobucket and Dropbox! Everyone can manage their pix on their own site (e.g. Dropbox) and have a shared link to zangzing which is drives the KG gallery. The only problem that I see is in slideshow mode, captions are written over the photos. There are other solutions I am considering. View the beta-site and let me know what you think. You can Post Reply to the album.

## **Member Guides**

I am working on two new member guides. The first is aimed at composing posts using the menu on the the POST TOPIC or REPLY dialog boxes. If you have tried to use this, it is not difficult, but it may be a bit confusing. Forumotion was written and used by many who are skilled in using internet technologies. Embedded BB/html codes don't bother them. I hope my guide on this topic will assist you in using some of the formatting choices given in the composition menu.

I am considering writing a guide on moderating forums. I would like to give those who think they might like to moderate their own blogs the opportunity to do this. When I explored this topic using the documentation that our host provides, it took me a few days to get to the point at which I could do this. I don't want to send any of you down

that path. Again, the issue is techies talking to techies. We will see what comes of my effort here.

## What Do You Want?

I have been attempting to build a community forum that will be of interest to you. Several of you have made suggestions and I have incorporated those suggestions. Please participate in the design of the Knight Gregson community. Again you can email, PM or post suggestions on the site.

#### We Need Content

This site will only flourish if we all add content. I fully realize that (1) there are start-up issues of getting used to the site and its peculiarities and (2) not everyone here has information to contribute. That's ok. There is great potential for the site to encourage collaboration. Let's make it work.

Don Falkenburg, your volunteer admin

drfalken@comcast.net